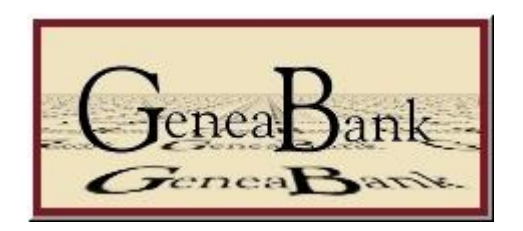

## GeneaBank

Fonctionnement & Utilisation

### GeneaBank : le site générique

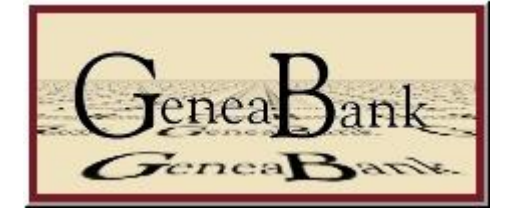

Serveur Web GeneaBank

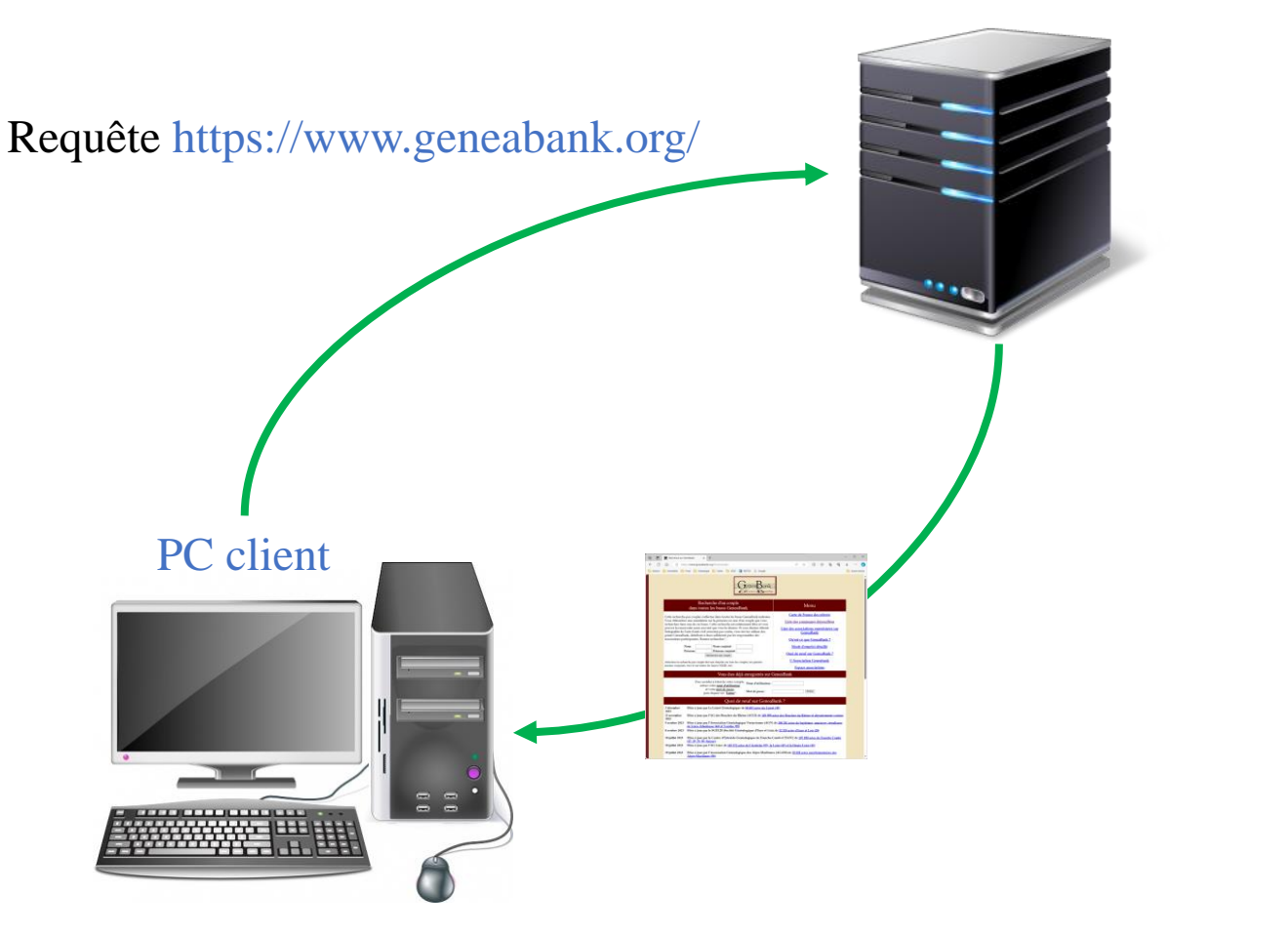

#### Geneabank : https://www.geneabank.org/

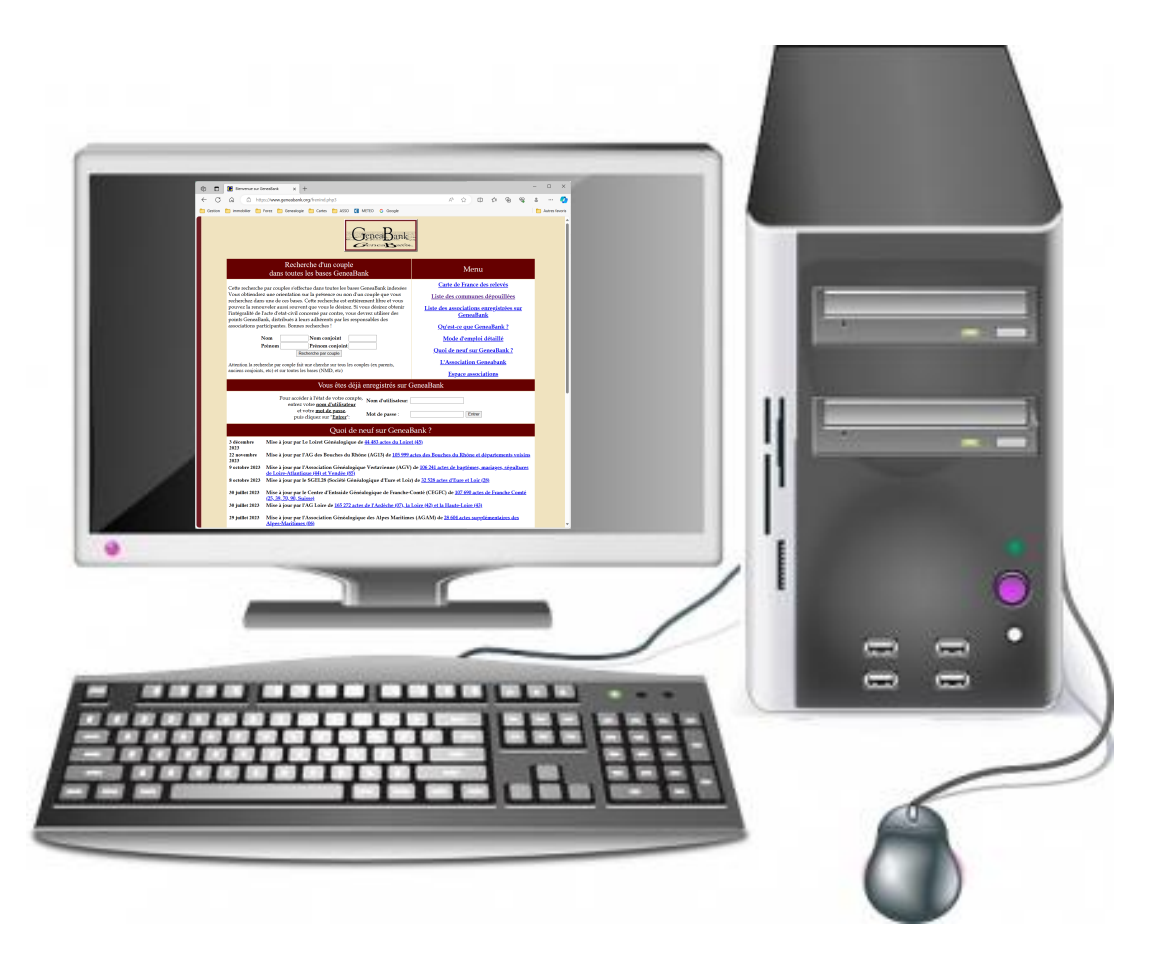

#### Geneabank : page d'accueil

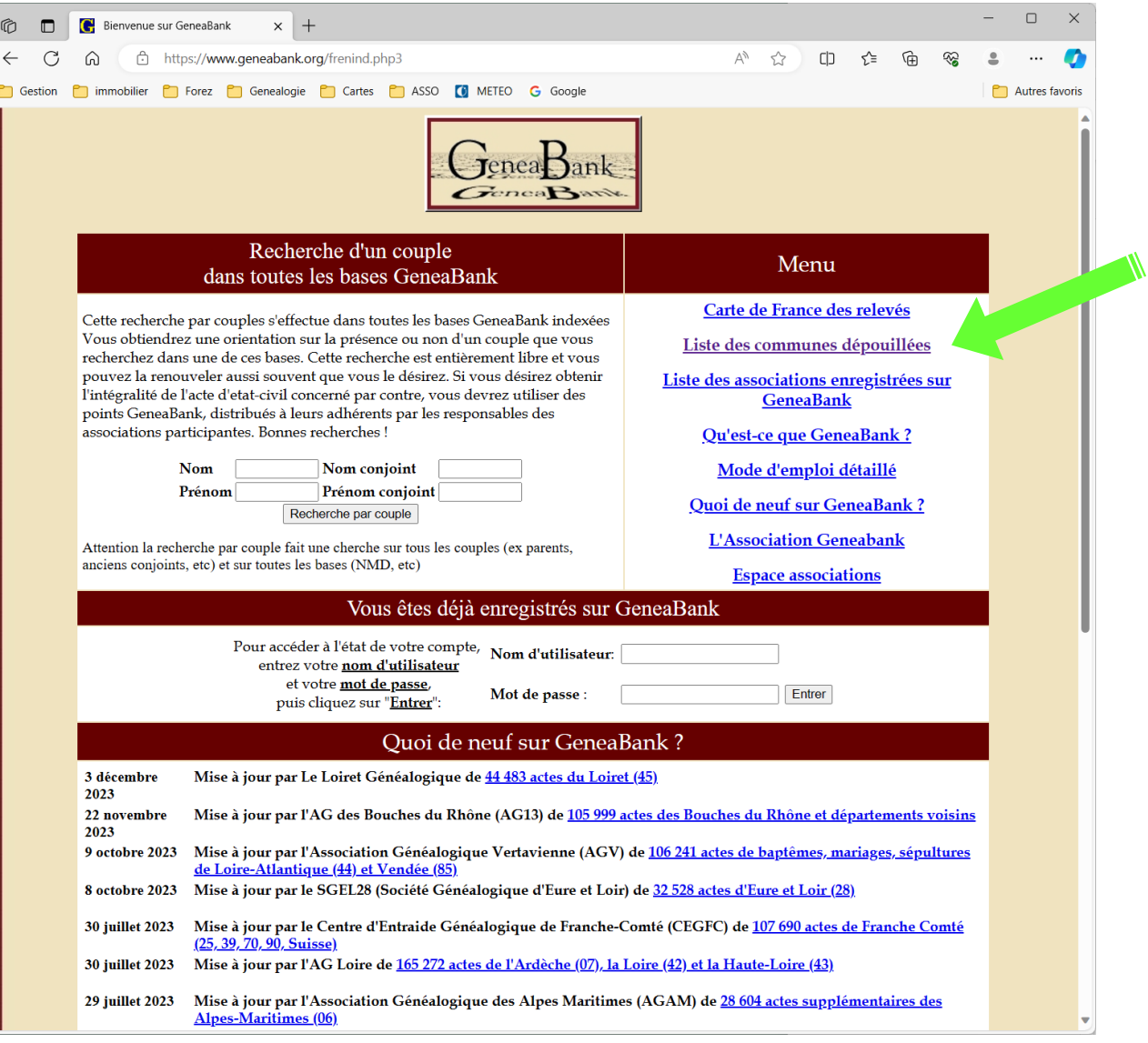

#### Geneabank : Liste des départements

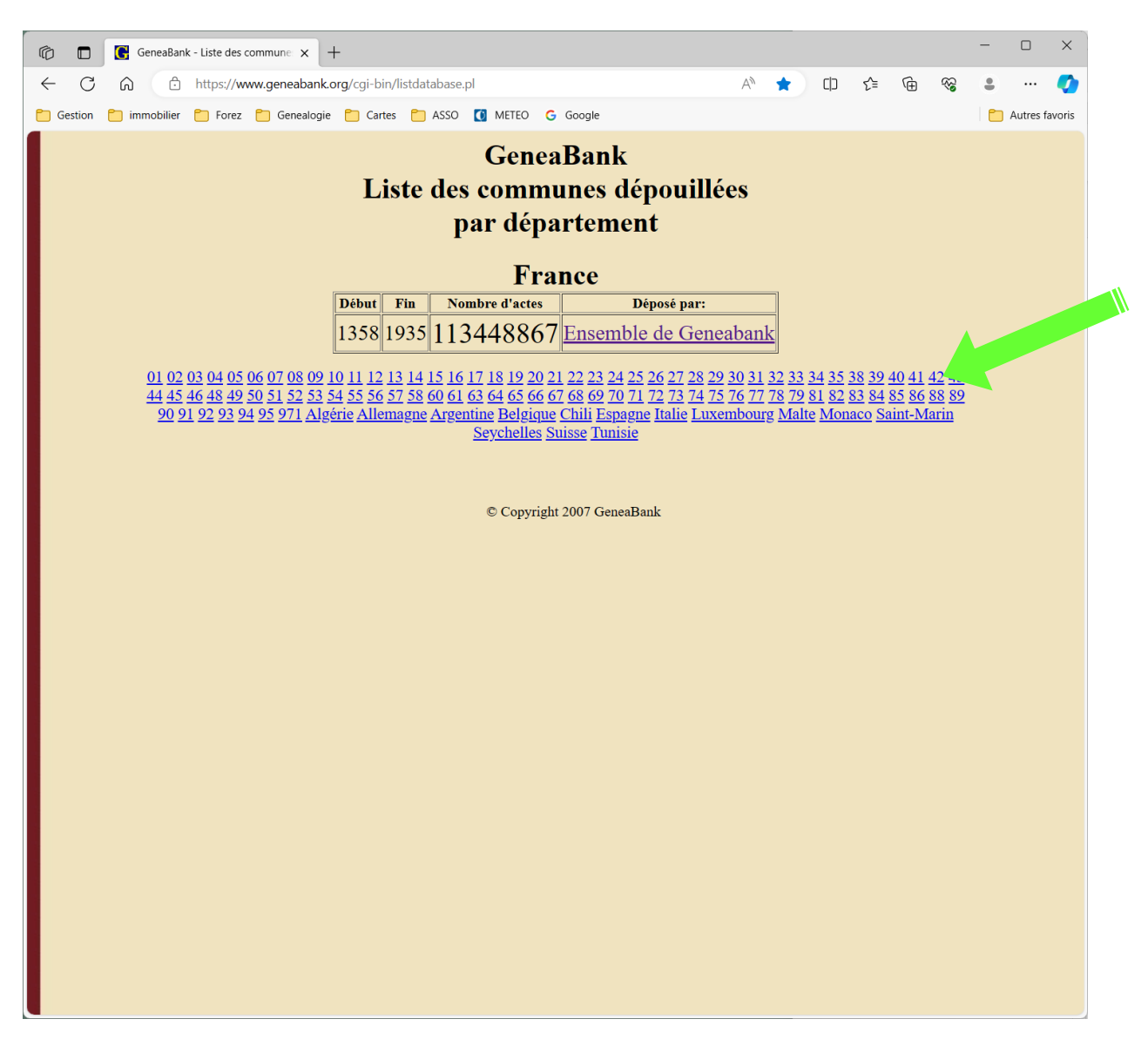

#### Geneabank : Liste des communes 42

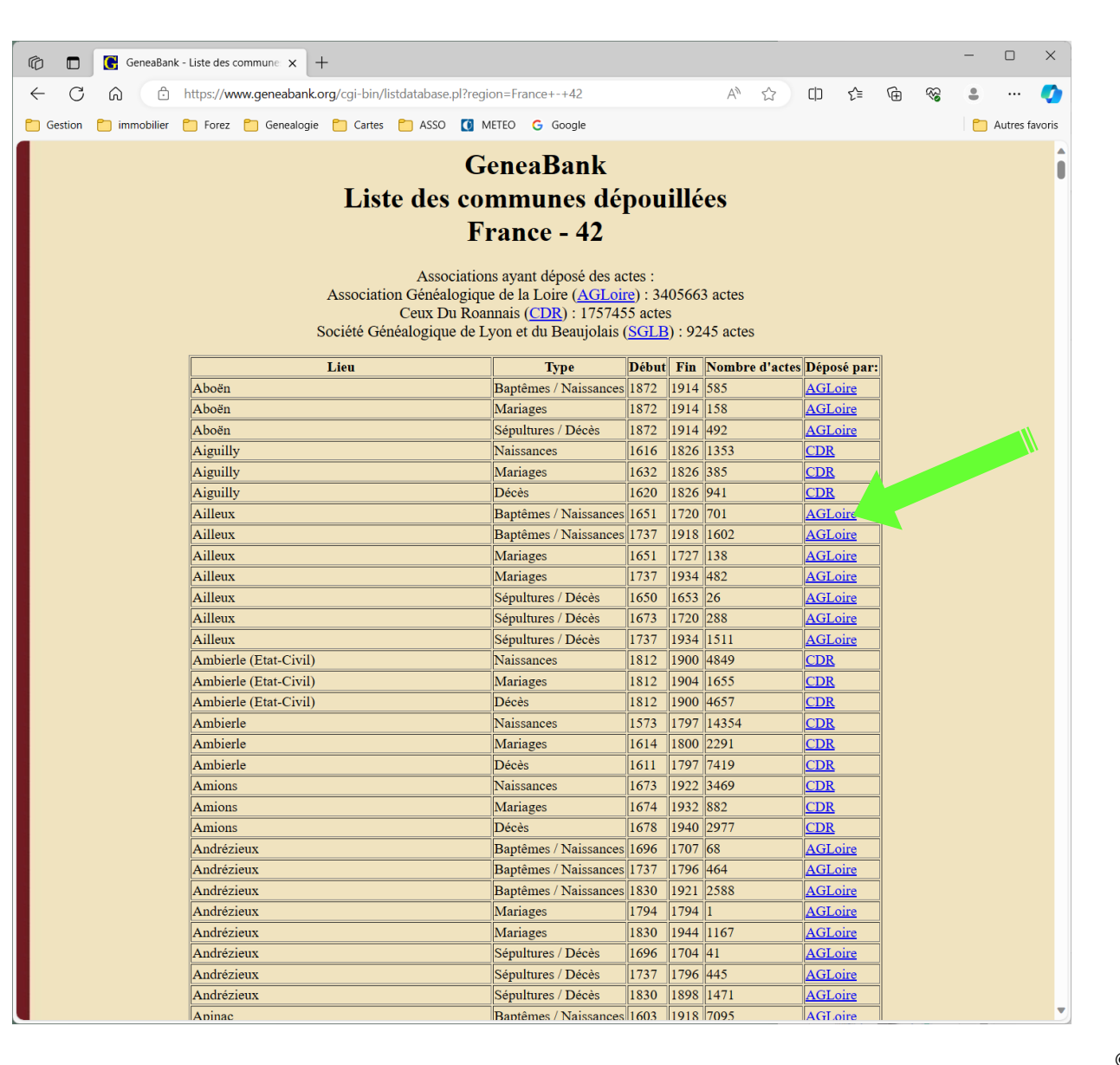

#### Geneabank : https://www.agloire.org/

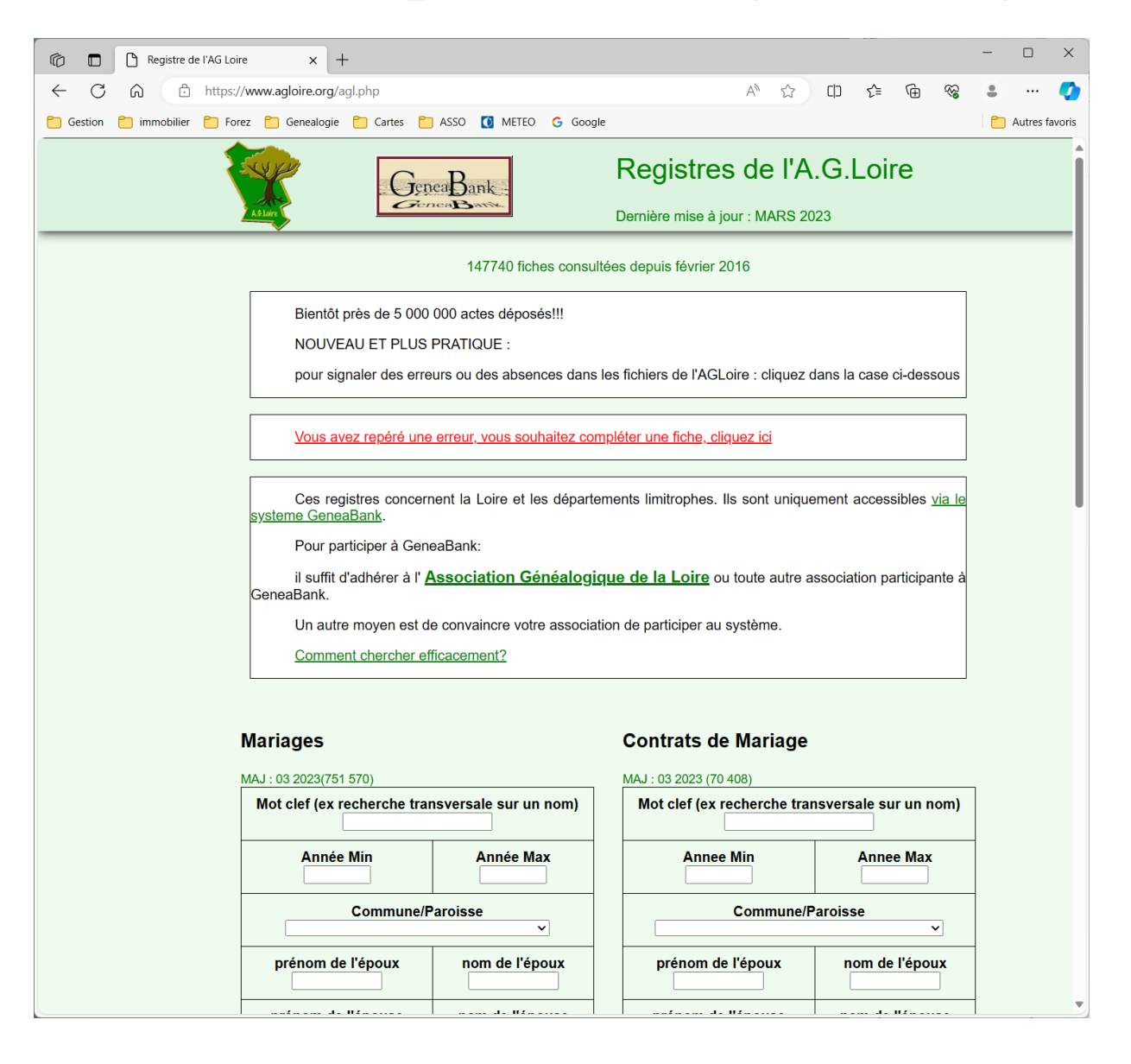

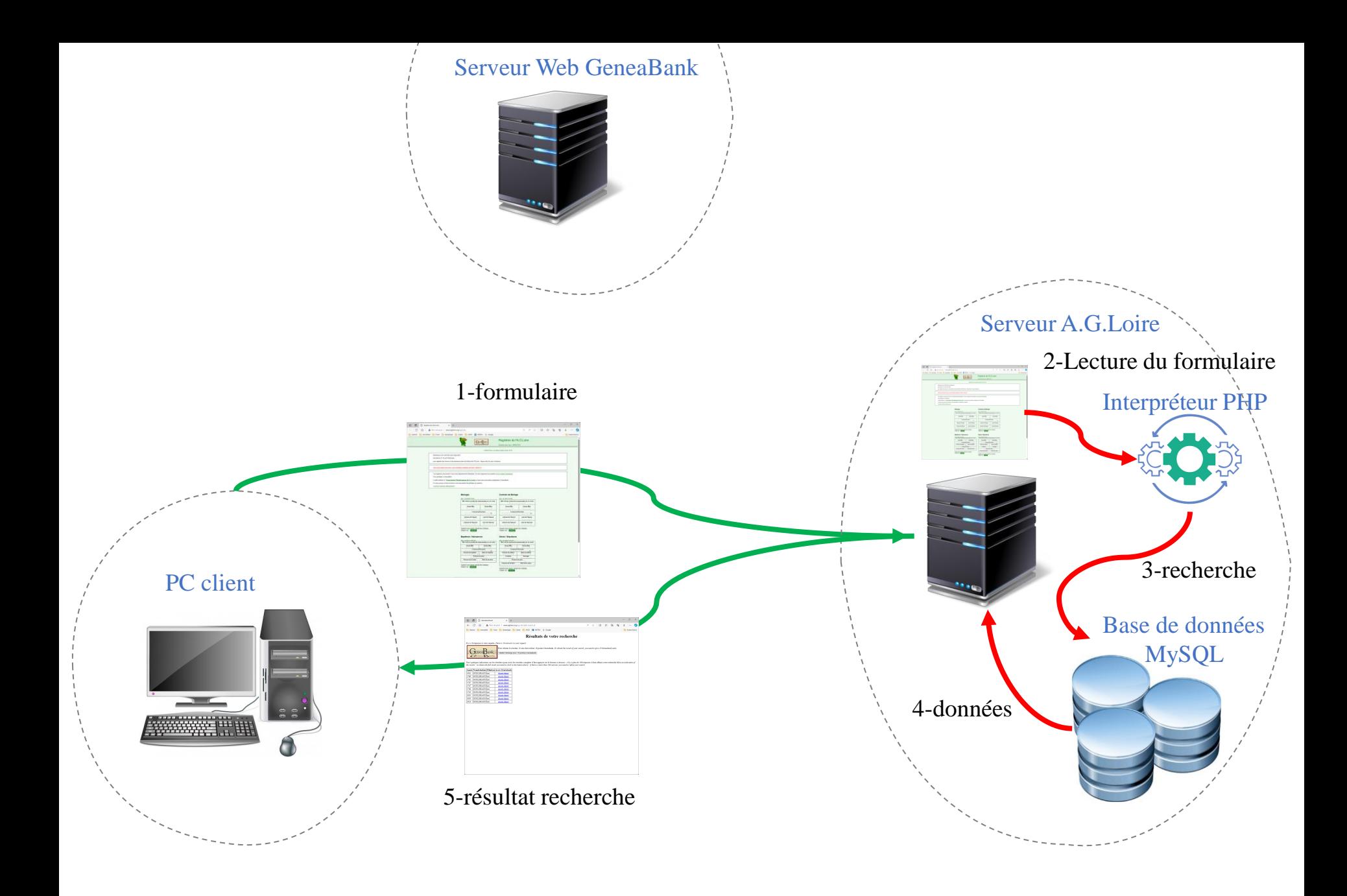

#### GeneaBank : résultats de recherche

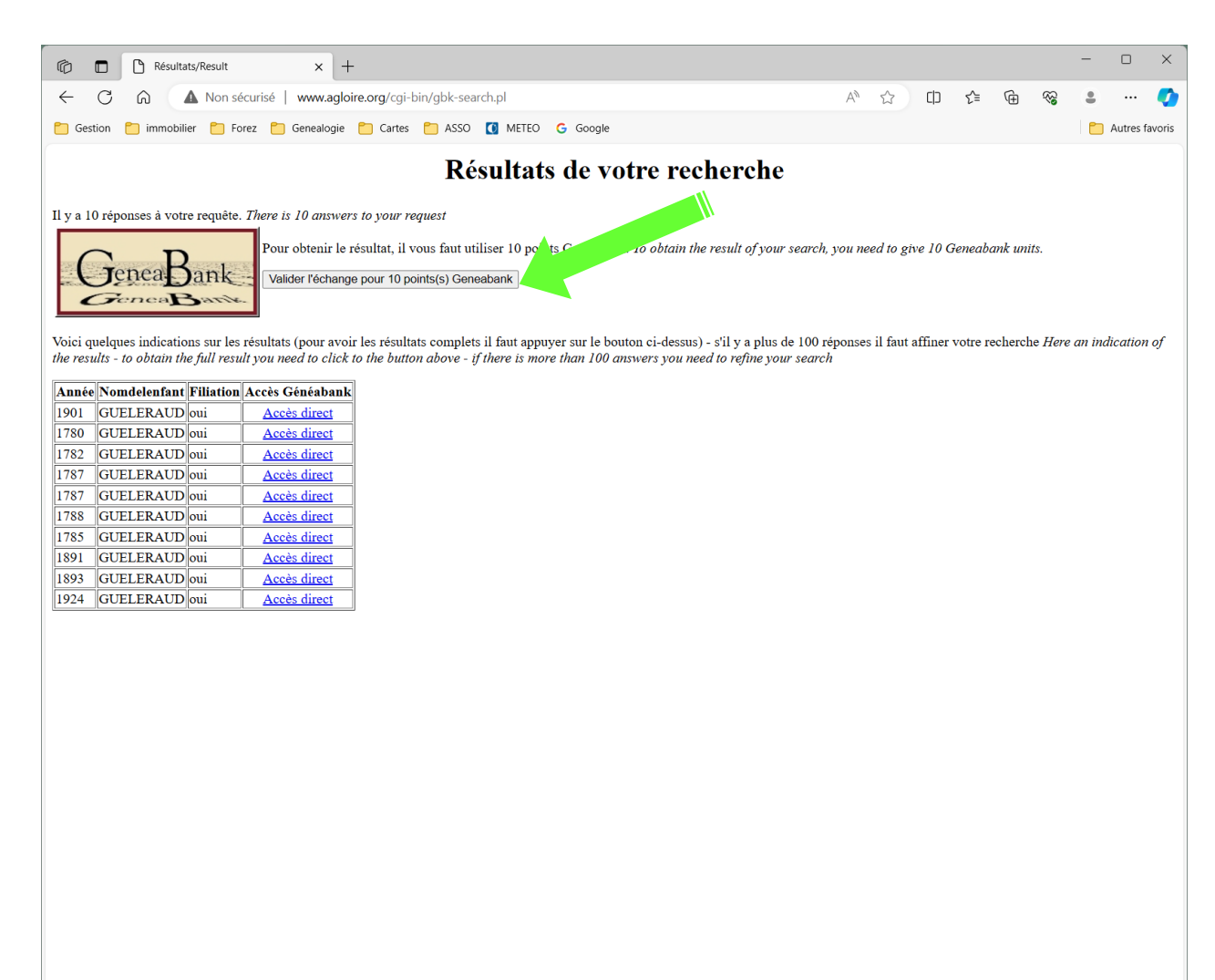

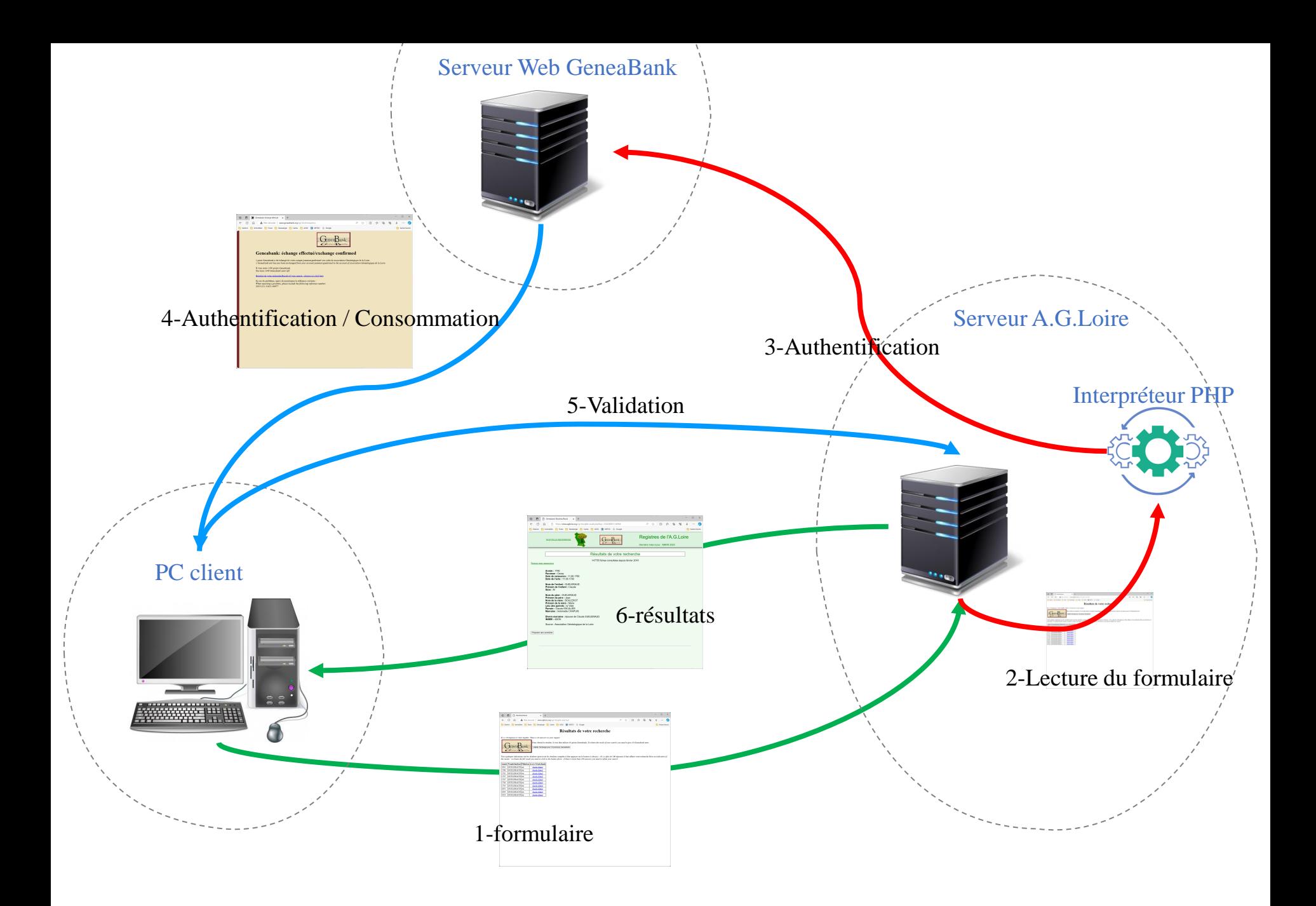

#### Geneabank: consommation

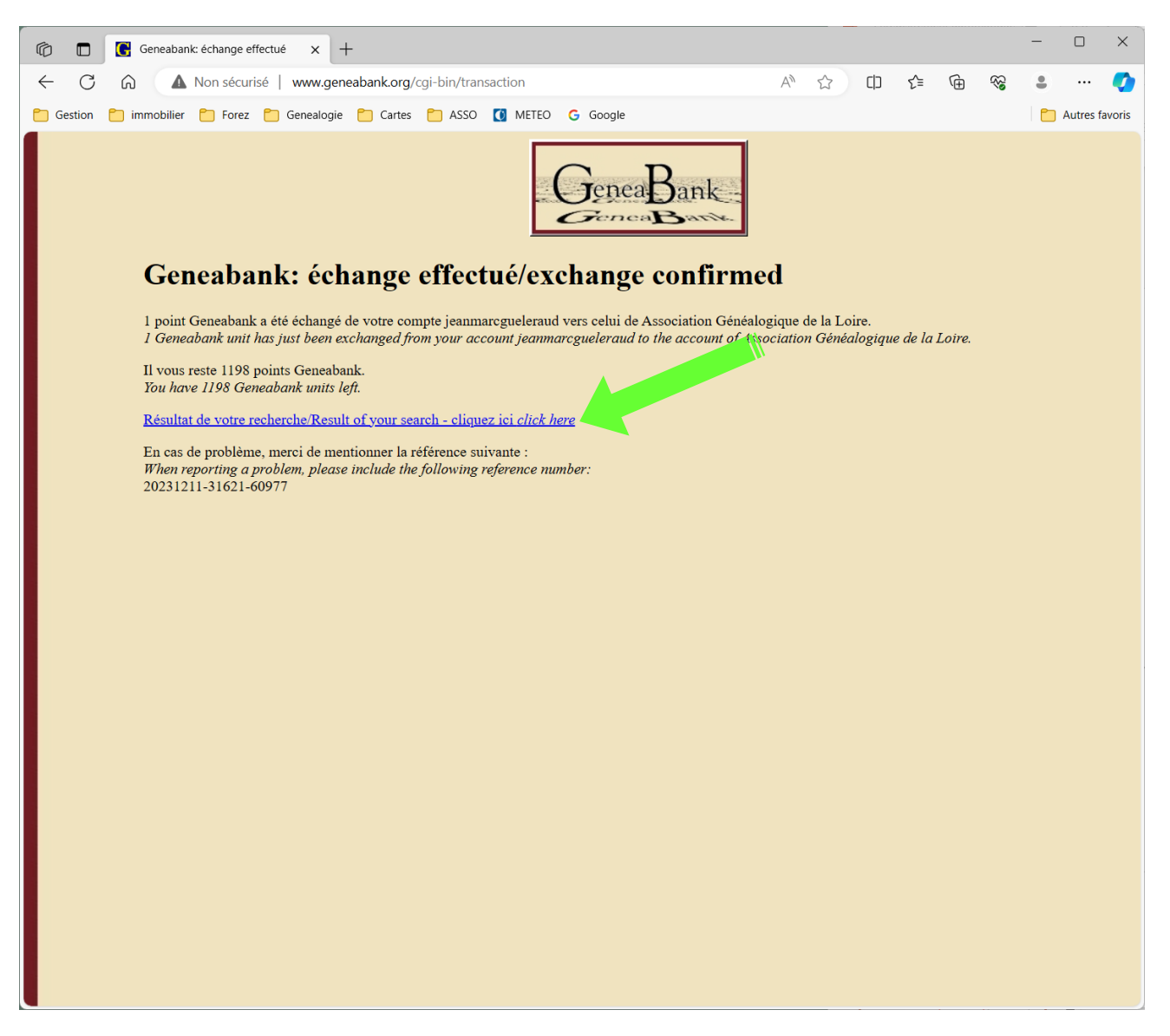

#### Geneabank : résultats

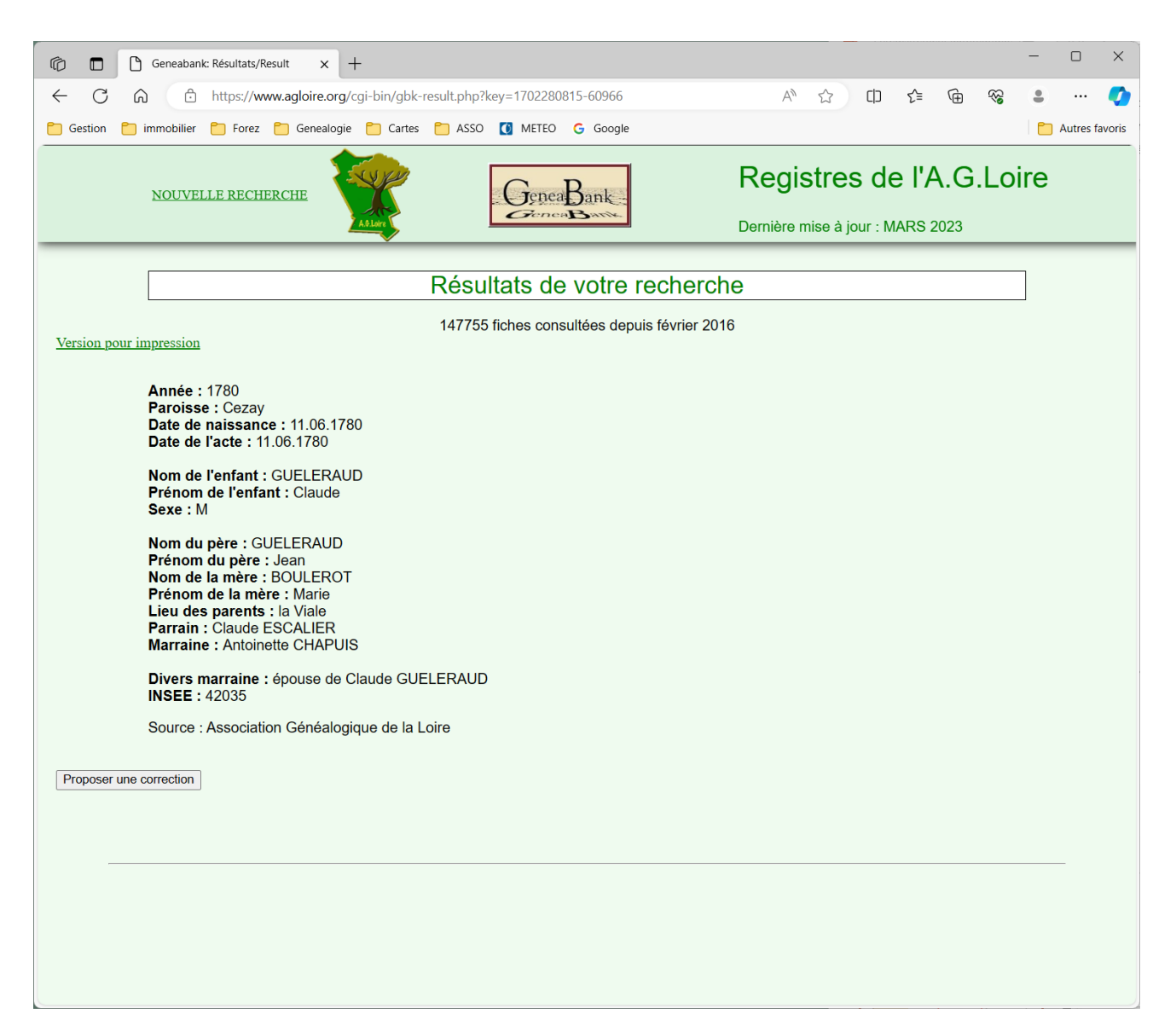

#### A.G.Loire : relevés ٠. backup 10/02/2018 drwxr-x--- ftp ftp Dossier  $\Box$  cgi-bin Dossier ... 21/01/2023 drwxr-x--- ftp ftp Dossier ... 11/12/2023... fileTemp drwyr-y--- ftn ftr images Droits d'... Propriéta. Nom de fichier Type de ... Taille de fichi... Derniè  $\blacksquare$  include **J**logsapache  $\blacksquare$  M  $\Box$  pdf 25/03/2023 454 291 265 Fichier bapagl  $-*rw*-*r*- $-\$$ ftp ftp **Dictures** 07/12/2023...  $\Box$  usage cmagl 17129629 Fichier ftp ftp  $-**rw**-**r**- $--$$ admin.php ind2gen.pl.config 3093 Fichier C... 10/06/2020 ftp ftp  $-rw-r-r$ afficheResul agl-ph.php ind2gen.pl.err 4852 Fichier E... 01/12/2021 ftp ftp  $-**rw**-**r**-**r**$ agl-utf.php **C** agl.html maranl 194.163.072 Fichier 25/03/2023  $-*NM*-*r*---$ ftn ftn

année;Date de décès;Date de sépulture;Nom du décédé;Prénom du décédé;Sexe;Divers décédé;Aqe;Profession au décédé;Lieu du décédé;Veuvaqe;Conjoint;Divers 1785;06.10.1785;07.10.1785;DUPUY;Claude;;dcd·chez·le·sieur·joubert, muni·de·ses·sacrements-inhumé·dans·le·cimetière·de·Pralong;environ·32·ans;;La·Brandi 1683;12.01.1683;12.01.1683;PETIT;Jean;M;;;journalier;;;;;;;;N...;;Fogéres;;Georges DREVET, Jean GRANGER, Flory BADOL, Jean LAGIER;;Argental;42023-A;; 1683;02.12.1683;02.12.1683;GENTIAL;Jean;M;;;;;;;;GENTIAL;André;N...;N...;;;;;Jean LAGIER, Jacques PERRIER;;Argental;42023-A;;CRIER 1683;10.02.1683;10.02.1683;MOSNIER;Jeanne;F;;;;;;;;;;N...;;Habitante de Foqéres;;Jean GRANGIER, Jean MOREL, Jacques PERRIER du bourg;;Argental;42023-2 1685;18.05.1685;18.05.1685;BADOL;Flori;M;;;laboureur;;;;;;;;N...;;Argental;;Jean GALLAND, Pierre CHOVET, Jean DANSON, Georges DREVET;;Argental;42023-A; 1685;15.08.1685;15.08.1685;BONNETON;Jean;M;;;laboureur, granger;;;;;;;;N...;;Argental;George DREVET, Jean DANSON;;Argental;42023-A;;CRDE 1685;23.09.1685;23.09.1685;MAYMES;Jean;M;;;;;;;;;;,,...;;;;Nicolas DUMAS, Georges DREVET, Pierre VINCENT;;Argental;42023-A;;CRIDE 8 1687;24.05.1687;24.05.1687;CHOVET;Marie;F;;;;;;;;CHOVET;André;LAGIER;Thoinette;;pére : ManOEuvrier;;;;;Argental;42023-A;;  $\overline{0}$ 1687;28.05.1687;28.05.1687;DOYON;Joseph;M;;10 mois;;;;;;DOYON;Anthoine;COURBON;Marthe;;;;;Pierre RICHARD, Jacques BADOL, Claude BRUNON;pére : marchand c 1688;03.08.1688;03.08.1688;CHOVET;Jean;M;;5-ans;journalier;;;;;CHOVET;André;N...;N...;;;;;Pierre-VINCENT, André-LAGIER, Pierre-CHOVET;;Argental;42023-A; 1688;22.08.1688;22.08.1688;FAURE;Catherine;F;;;;;;;;FAURE;Pierre;ROCHETTE;Isabeau;;;;;Mathieu TARDY, Claude BRUNON;;Argental;42023-A;;GRUB 1688;29.10.1688;29.10.1688;GALLAND;Jean;M;;;couturier;;;;;;;N...;;;Argental;;Jacques CHARRIN, Vernay (Vicaire);;Argental;42023-A;; 1688;18.11.1688;18.11.1688;VERNET;Thoinette;F;;;;;;Jean DUMAS;;;;;N...;;;;Jean MOREL, Georges DREVET, Pierre CATINON;mari : journalier d'Argental;Argent 1689;02.01.1689;02.01.1689;MARTINOL;Christine;F;;;;;;;;;;,N...;;;;Jacques CHARRIN, Pierre CHOVET, Claude BRUNON;;Argental;42023-A;; 1689;20.02.1689;20.02.1689;DANSON;Jean;F;;;journalier;;;;;;;N...;;Argental;;Jacques CHARRIN (Pretre bachelier), Geroges DREVET, BRUNON;;Argental;42023 1689;02.09.1689;02.09.1689;VINCENT;Fleuri;M;;18 mois;;;;;;;Fierre;N...;N...;;;;Fierre VINCENT, Jean VIALET;pére : qranger d'Argental;Argental;42023-A; 1687;25.04.1687;25.04.1687;CHOVET;Marie;F;;2·mois;;;;;;CHOVET;André;LAGIER;Thoinette;;;;;;pére : Manoeuvrier;Argental;42023-A;;

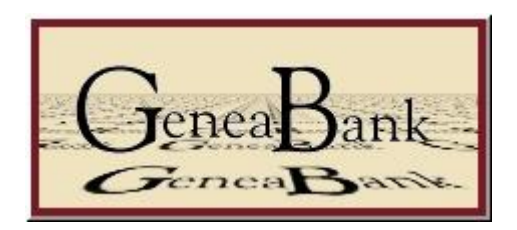

# Genea<sup>p</sup> att e de VVIII & Utilisation